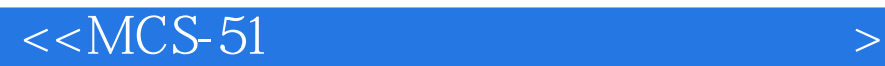

 $<<$ MCS-51 $>$ 

, tushu007.com

- 13 ISBN 9787512404373
- 10 ISBN 7512404379

出版时间:2011-8

页数:234

PDF

更多资源请访问:http://www.tushu007.com

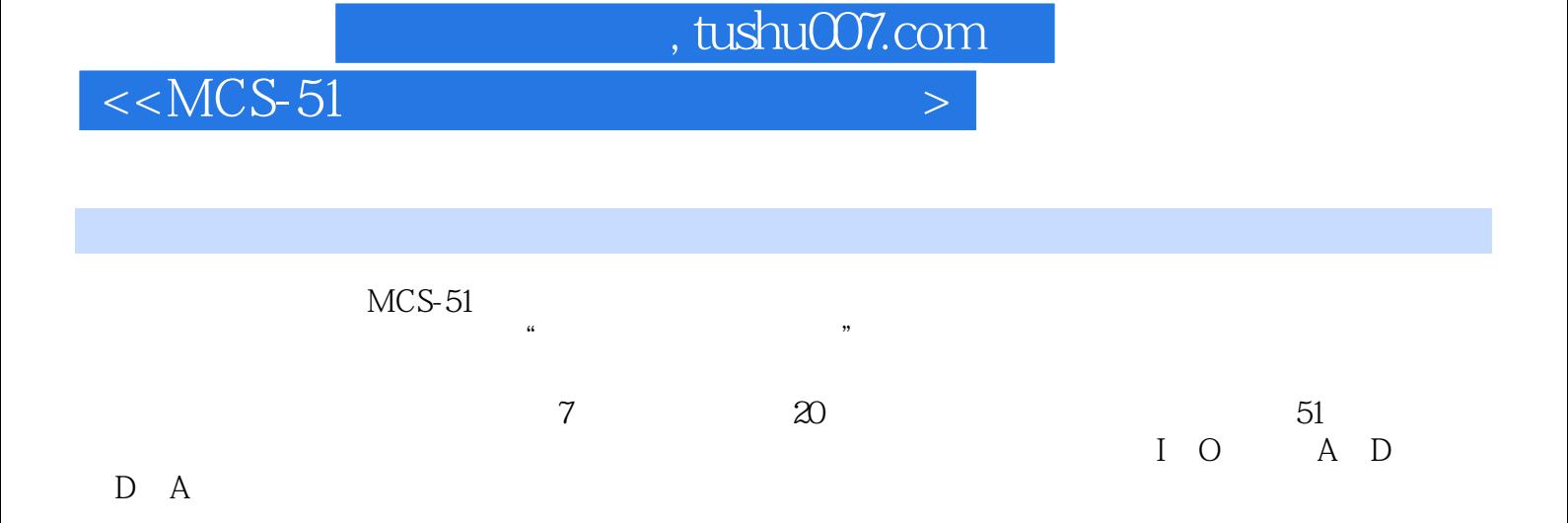

 $MCS-51$ 

 $,$  tushu007.com

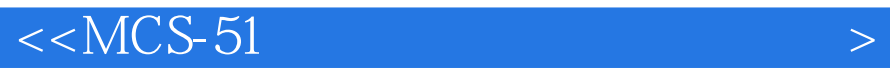

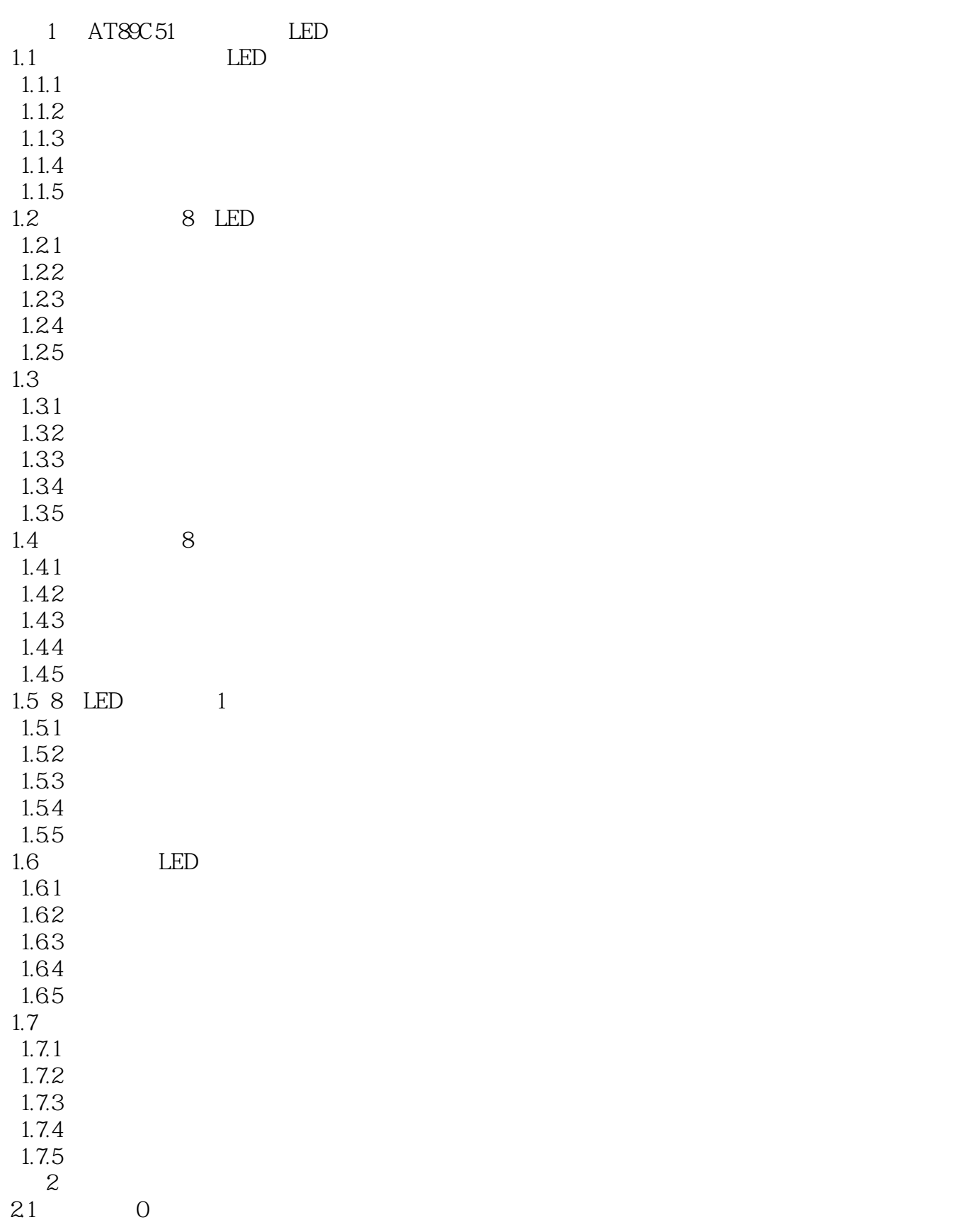

## , tushu007.com

## $<  $>$$

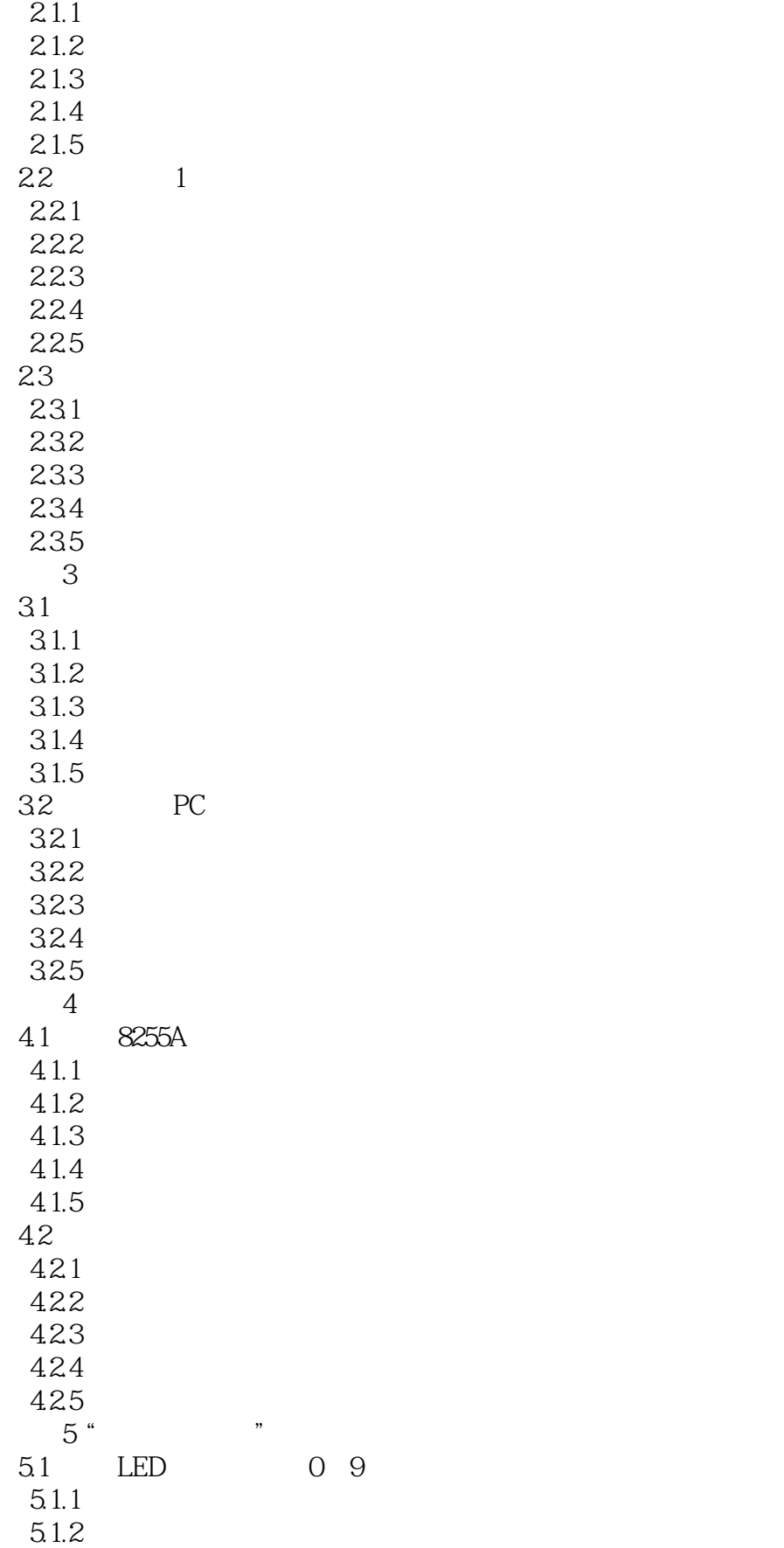

## , tushu007.com

## $<  $>$$

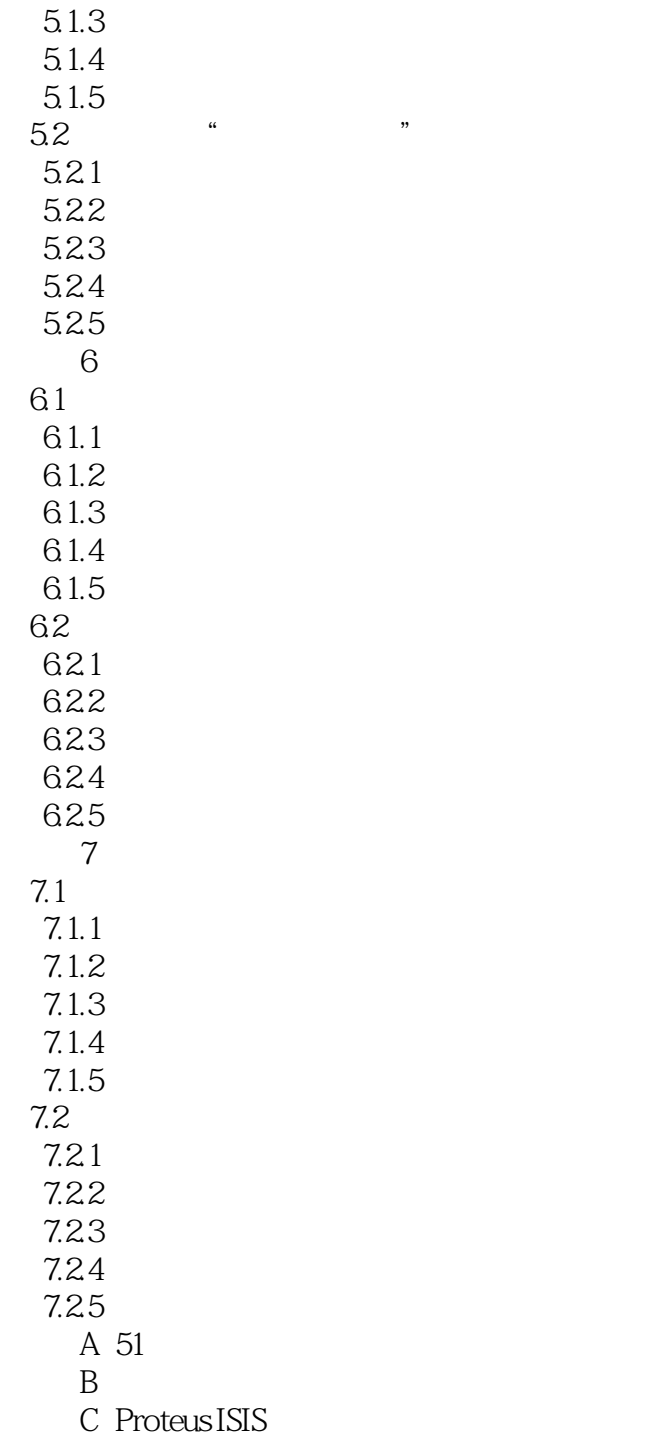

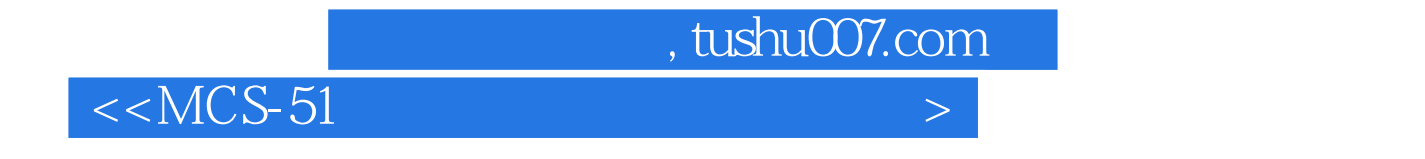

《MCS-51单片机应用技术项目教程》内容采用"以任务为中心"的教学模式来编排。

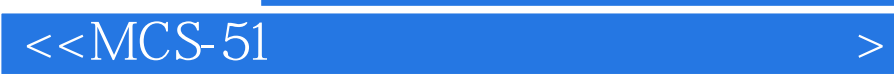

本站所提供下载的PDF图书仅提供预览和简介,请支持正版图书。

更多资源请访问:http://www.tushu007.com

 $,$  tushu007.com